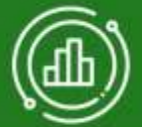

## **Grafos y Python: integración con la Matemática Aplicada a Sistemas de Información en Salud**

**Autor: Alejandro Araujo Inastrilla**

> La Habana 2024

#### **Matemática aplicada a los Sistemas de Información en Salud**

Fomenta en los estudiantes la capacidad de ser exactos y organizados en los cálculos, el trabajo con datos, y la gestión de información en sistemas computarizados

#### **TEORÍA DE GRAFOS**

Los grafos están presentes en la representación de redes de computadoras, en los análisis cienciométricos, la planificación de proyectos o la presentación de relaciones de estructuras complejas

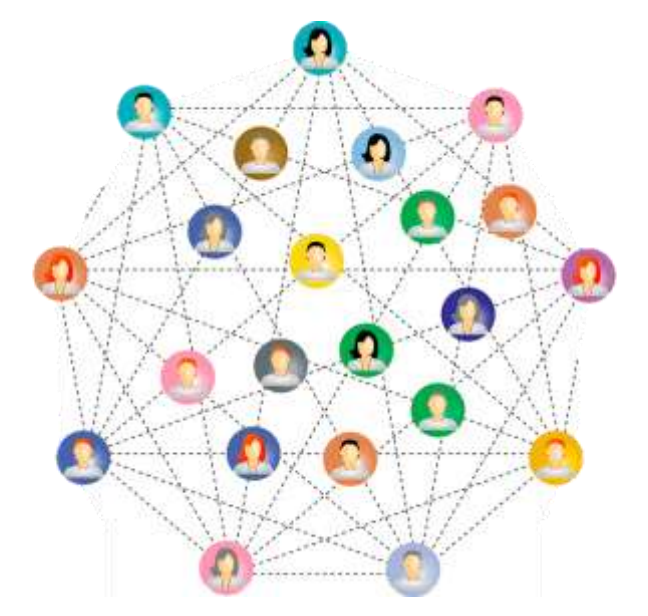

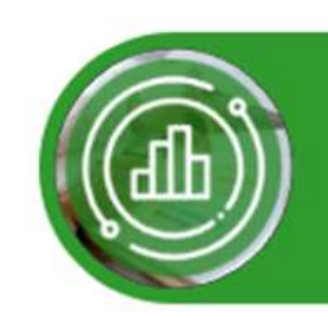

Las herramientas de visualización de grafos existentes a nivel mundial requieren de otras habilidades, condiciones y conocimientos técnicos que no se adquieren a través de la asignatura

No se cuenta con las herramientas didácticas que permitan la visualización de los grafos

Oportuno disponer de herramientas que coadyuven al desarrollo de habilidades en la utilización de grafos

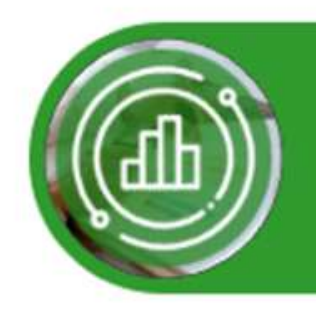

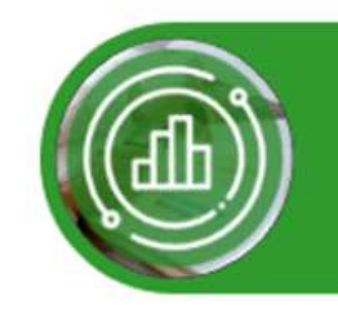

# **Objetivo**

Diseñar un script de la visualización de grafos para la asignatura de Matemática Aplicada en Sistemas de Información en Salud

## **MÉTODO**

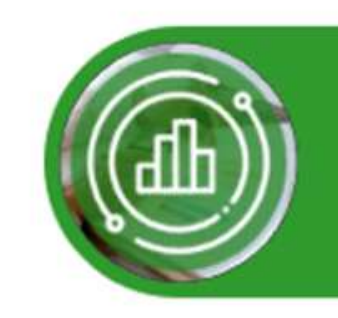

- Se realizó un estudio de innovación tecnológica, donde se desarrolla un código en **Python** de visualización de grafos, a fin de facilitar el aprendizaje de teoría de grafos en la asignatura de Matemática Aplicada
- Se utilizó el software *Visual Studio Code* para programar y ejecutar el script

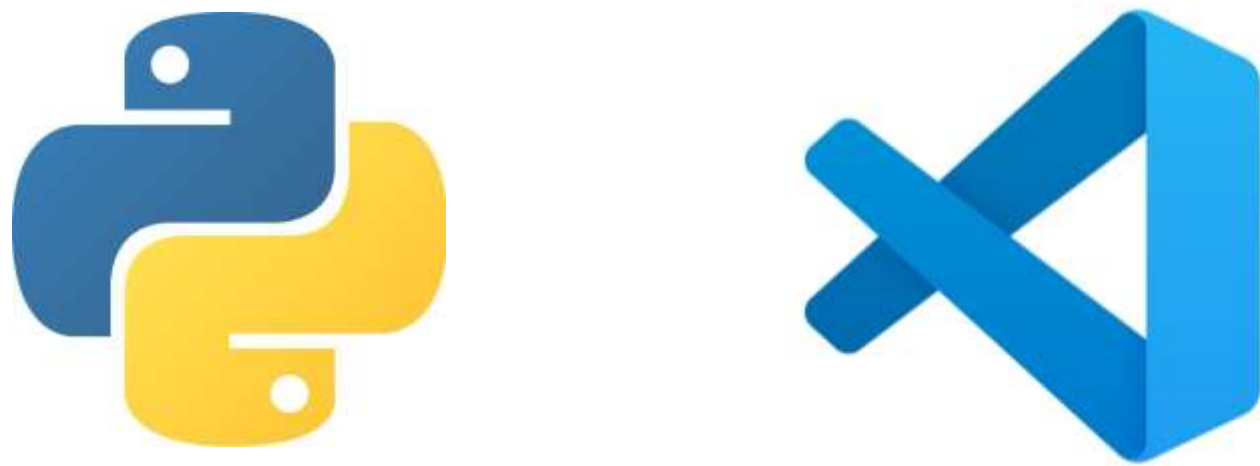

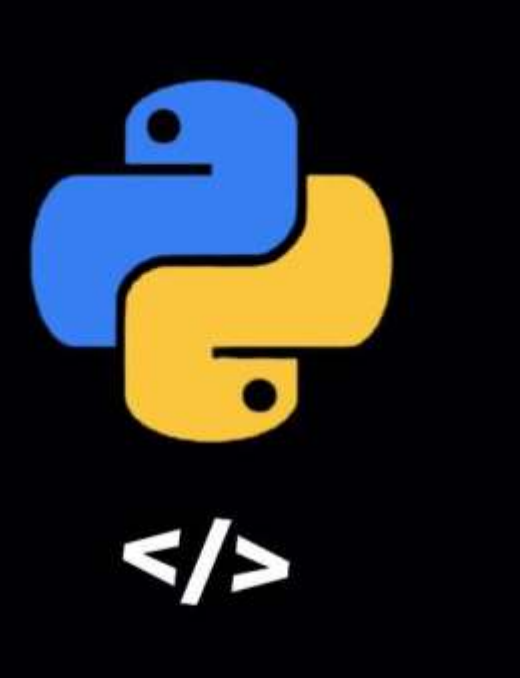

# **Python**

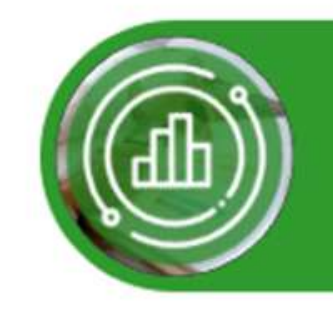

- Sencillez de la sintaxis de este lenguaje
- El aprendizaje de este resulta potable
- Coadyuva a la expresión en formato de códigos los conceptos y procedimientos involucrados en la visualización
- Otros autores han utilizado este mismo lenguaje para generar soluciones que implican la creación de grafos

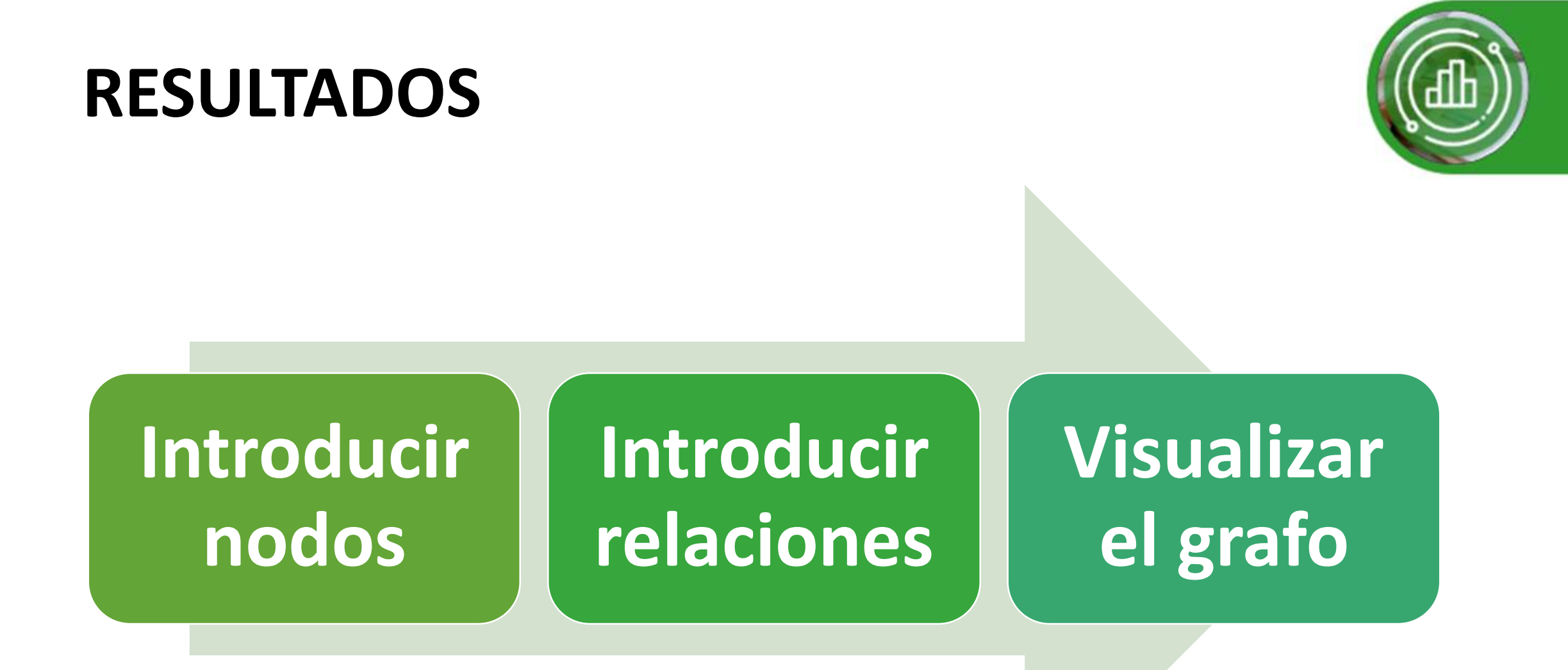

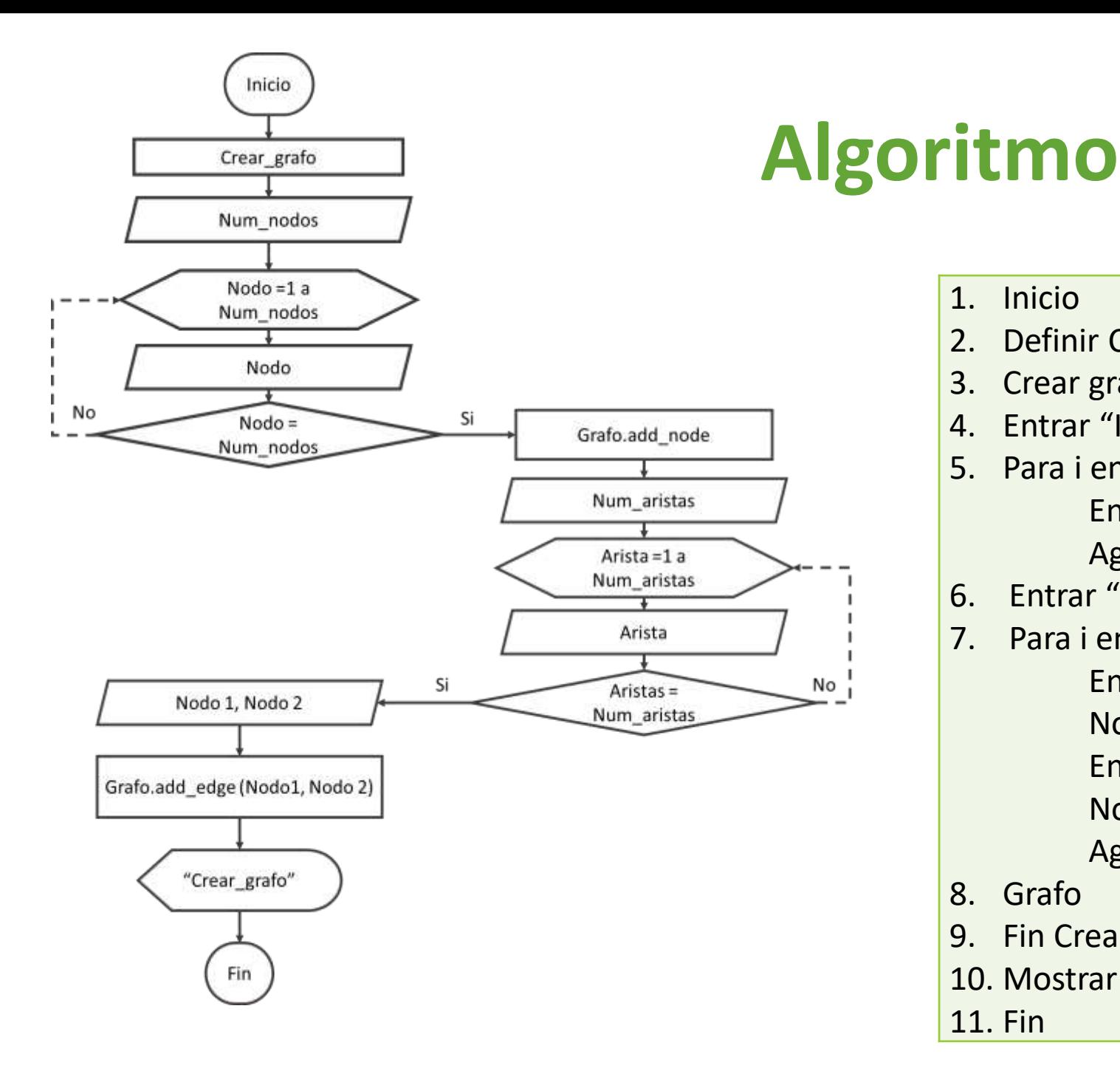

- 1. Inicio
- 2. Definir Crear grafo
- 3. Crear grafo vacío
- 4. Entrar "Ingrese número de nodos" num\_nodo
- 5. Para i en el rango num\_nodo Entrar "Inserte nombre del nodo" Agregar nodo a grafo
- 6. Entrar "Ingrese número de aristas" num\_aristas
- 7. Para i en el rango num\_aristas Entrar "Ingrese nombre del primer nodo" Nodo 1
	- Entrar "Ingrese nombre del segundo nodo" Nodo 2

Agregar (Nodo 1, Nodo 2) a grafo

- 8. Grafo
- 9. Fin Crear\_grafo
- 10. Mostrar: Grafo
- 11. Fin

### **Script en lenguaje Python**

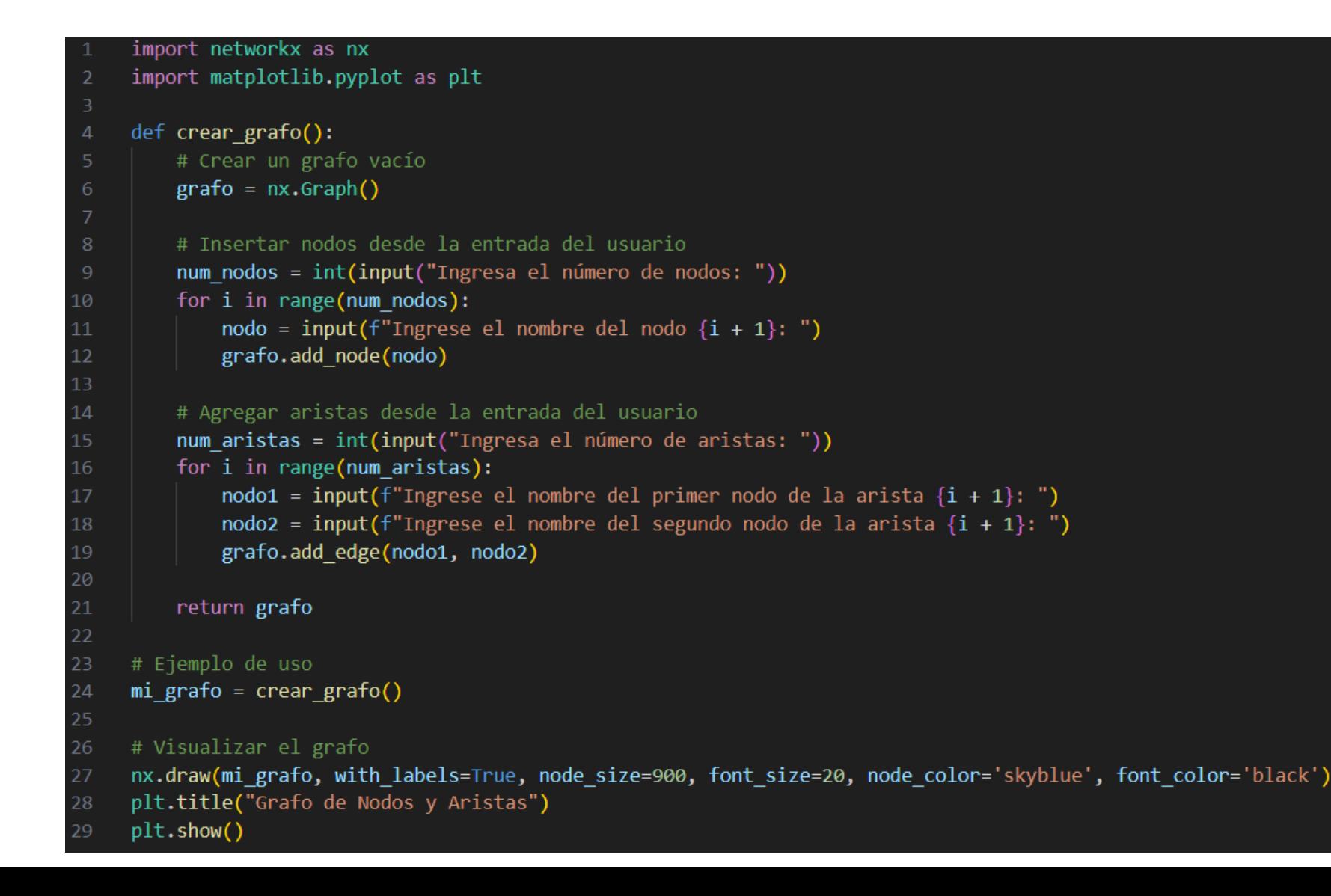

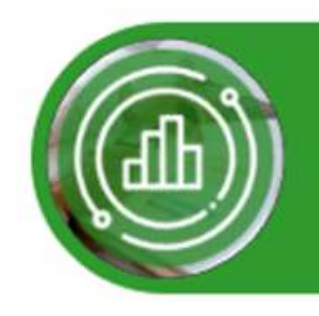

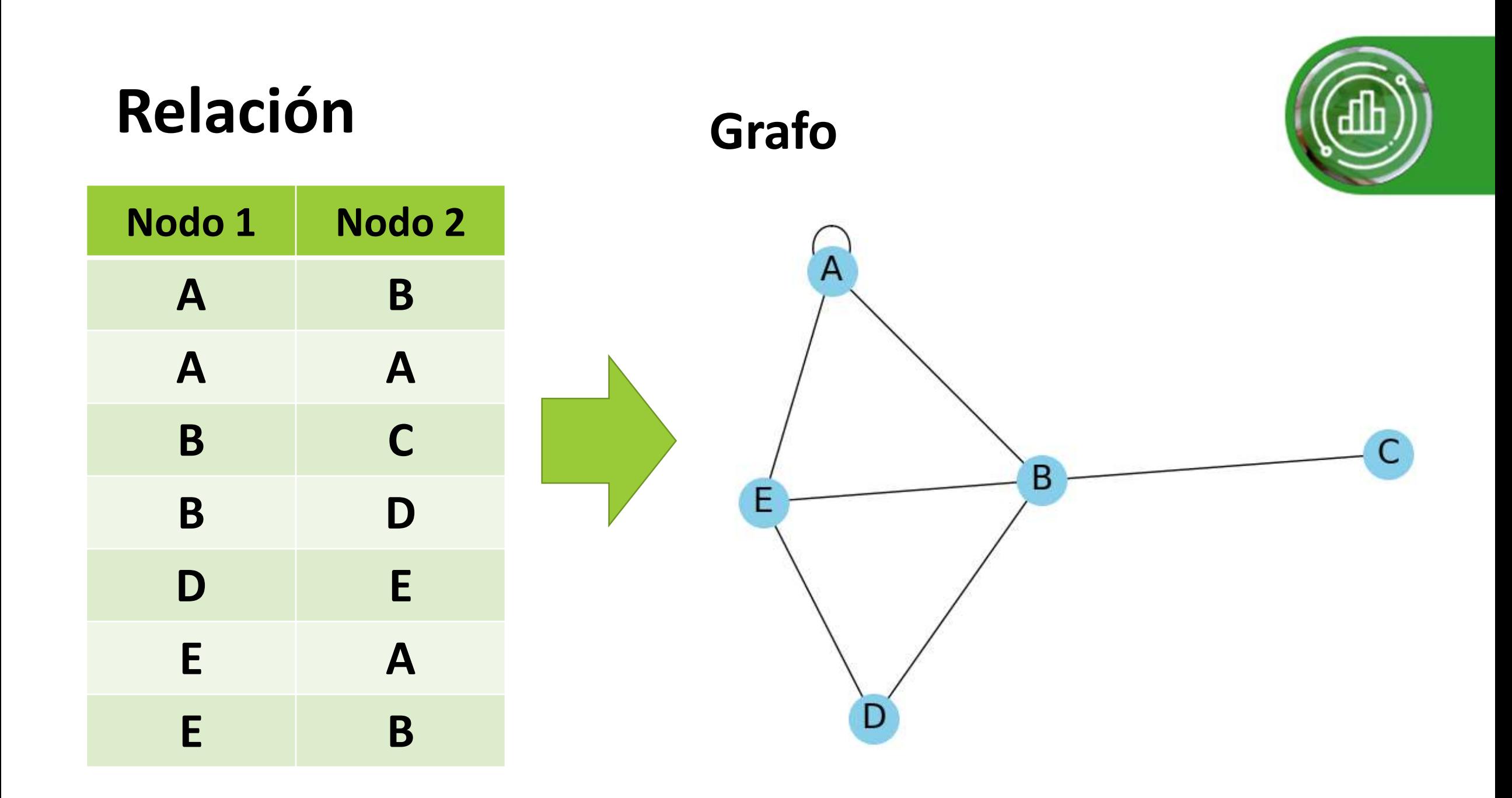

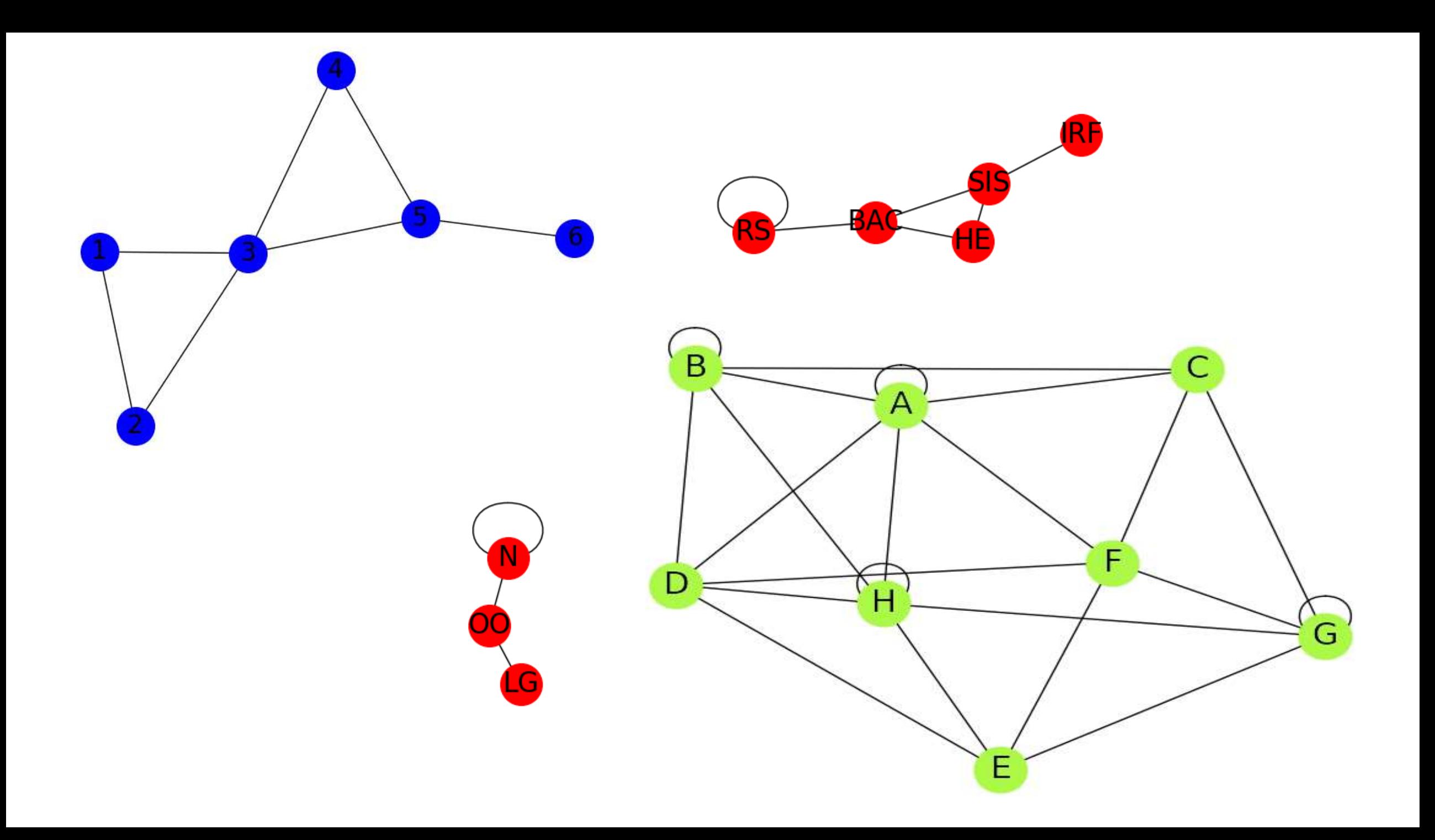

# **CONCLUSIONES**

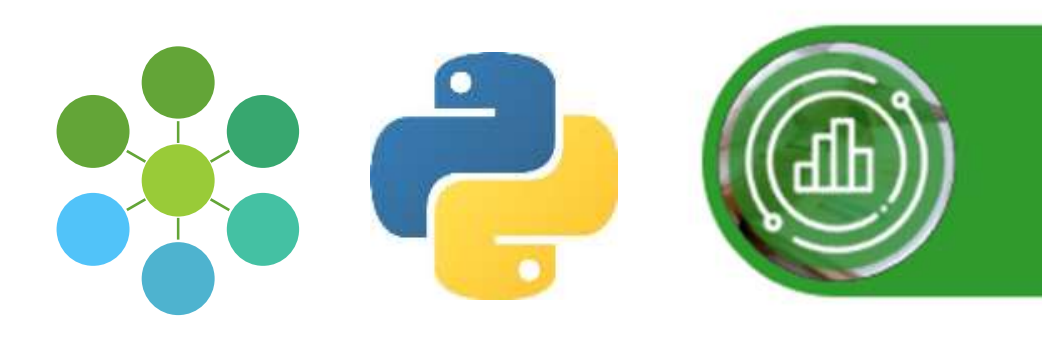

Se enfatiza la importancia de imbricar la teoría de grafos con herramientas de visualización efectivas en la educación de los estudiantes de SIS. El script Python propuesto es un paso hacia el logro de este objetivo, al proporcionar una forma favorable para generar grafos y mejorar el proceso de aprendizaje al permitir a los estudiantes aplicar la teoría de grafos en situaciones prácticas